# CORE -X COMPUTER APPLICATION IN BUSINESS

GURU NANAK COLLEGE , DHANBAD MID SEM INTERNAL TEST B. COM (Hons. ) Sem-IV 2018-21

#### \*Required

1. Email address \*

- 2. Name of the student \*
- 3. Gender \*

Mark only one oval.

Male

Female

4. Course \*

Mark only one oval.

B.Com (Hons) B.Com (General)

- 5. Class Roll No. \*
- 6. University Roll No. \*
- 7. Mobile Number \*
- 8. The space left between the margin and the start of a paragraph is called  $*$  2 points

Mark only one oval.

- A. Spacing. B. Gutter
- C. Indentation.
- D. Alignment
- 9. Which enables us to send the same letter to different persons?  $*$  2 points

- A. Macros
- B. Template
- C. Mail merge
- D. None of above

**10.** Which of the following is not a font style? \* The state of a points and the set of a points

Mark only one oval.

A. Bold B. Italics C. Regular D. Superscript

11. What feature will you use to apply motion effects in between a slide exits  $\qquad$  2 points and another enters? \*

Mark only one oval.

- A. Slide Transition
- B. Slide Design
- C. Animation Objects
- D. Animation Scheme
- 12. Portrait and Landscape are \_\_\_\_\_\_\_\_\_. \* The contract are the set of the set of the set of the set of the set of the set of the set of the set of the set of the set of the set of the set of the set of the set of the set

- A. Paper size
- B. Page layout
- C. Page orientation
- D. Page margin

13. Which of the following is not one of PowerPoint view? \* The Match of the following is not one of PowerPoint view? \* Mark only one oval. A. Slide show view B. Slide sorter view C. Normal view D. Outline view **14.** Which key can be used to view Slide show? \* The state of the show of the show  $\frac{2 \text{ points}}{2 \text{ points}}$ 

Mark only one oval.

- A. F5 B. F2
- 
- C. F7
- D. F9
- 15. A File which contains readymade styles that can be used for a presentation  $\sim$  2 points is called \_\_\_\_\_\_\_\_\_\_\_\_\_\_\_\_\_ \*

- A. AutoStyle
- B. Wizard
- C. Template
- D. Pre formatting

16. Shortcut to insert new slide in the current Presentation is ? \* The Matchest 2 points

Mark only one oval.

A. CTRL+O B. CTRL+M C. CTRL+F

- D. CTRL+N
- **17.** How can you see all your slides at once ? \* The same state of a points and the set of a points

Mark only one oval.

A. Through slide sorter view

B. Through slide view

C. Through normal view

- D. Through slide show
- 18. To access Picture, Text Box, Chart etc. which menu you have to select ? \* 2 points Mark only one oval.

A. Insert

- B. View
- C. File
- D. Edit

19. What PowerPoint feature will you use to apply motion effects to different 2 points objects of a slide ? \*

Mark only one oval.

- A. Animation Scheme
- B. Slide Transition
- C. Slide Design
- D. None of the above
- 20. Which one is not a Function in MS Excel ? \* \* The matter of the series of the series of the series of the series of the series of the series of the series of the series of the series of the series of the series of the

Mark only one oval.

- A. SUM
- B. AVG
- C. MAX
- D. MIN
- **21.** An Excel file is generally called a / an : \* The state of the state of a points and the state of the state of  $\frac{2 \text{ points}}{2}$

- A. E-Spreadsheet
- B. Worksheet
- C. Workbook
- D. Sheet

22. Database where the data is stored in the form of rows and columns is called  $2$  points

Mark only one oval.

\*

- A. Relational database
- B. Distributed database
- C. Object oriented database
- D. None of these
- 23. The popular database management programs doesnot include \* The popular database management programs doesnot

Mark only one oval.

- A. Oracle
- B. MS access
- C. MS word
- D. MS SQL

24.  $\frac{1}{2}$  are used to present data from table and query into printed form  $\frac{2}{2}$  points \*

- A. Table
- B. Forms
- C. Macros
- D. Reports

25. Which of the following is not a type of MS Access database object? \* The apoints

Mark only one oval. A. Table B. Form C. Worksheets D. Modules

26. In a database table, the category of information is called \_\_\_\_\_\_\_\_  $^*$   $\qquad \qquad$  2 points

Mark only one oval.

- A. record B. tuple
- C. field
- D. None of the above
- 27. With which of the following all formulas in excel starts ? \* The Math of a points

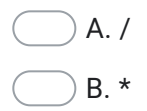

- C. \$
- $D =$

28. MS-Word automatically moves the text to the next line when it reaches the  $\,$  2 points right edge of the screen and is called? \*

Mark only one oval.

- A. Carriage Return
- B. Enter
- C. Word Wrap
- D. None of the above

## 29. End Key is used to  $*$   $*$

## Mark only one oval.

- A. Moves the cursor end of the line
- B. Moves the cursor end of the document
- C. Moves the cursor end of the paragraph
- D. Moves the cursor end of the screen
- 30. How can you apply exactly the same formatting you did to another text?  $*$  2 points

- A. Copy the text and paste in new location. Then type the new text again
- B. Copy the text and click on Paste Special tool on new place
- C. Select the text then click on Format Painter and select the new text
- D. All of above

31. What is the default file extension for all word documents?  $*$  100 mm  $2$  points

Mark only one oval.

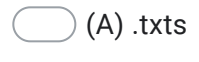

- (B) .word
- (C) .docs
- (D) .docx
- **32.** What is gutter margin? \* **All and Structure is a set of the set of the set of the set of the set of the set of the set of the set of the set of the set of the set of the set of the set of the set of the set of the se**

## Mark only one oval.

- (A) Margin is added to the outside of the page when printing
- (B) Margin that is added to the binding side of page when printing
- (C) Margin that is added to right margin when printing
- (D) Margin that is added to the left margin when printing

This content is neither created nor endorsed by Google.

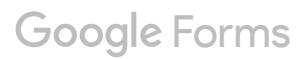